# THOOVIL 公交310路巨甲区间的时间表和线路图

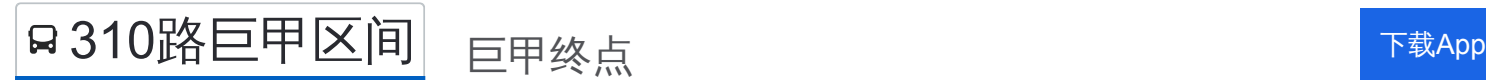

公交310巨甲区间((巨甲终点))共有2条行车路线。工作日的服务时间为: (1) 巨甲终点: 08:40 - 16:50(2) 斗余公交场: 09:45 - 16:35 使用Moovit找到公交310路巨甲区间离你最近的站点,以及公交310路巨甲区间下班车的到站时间。

### 方向**:** 巨甲终点

22 站 [查看时间表](https://moovitapp.com/yantai___%E7%83%9F%E5%8F%B0-5434/lines/310%E8%B7%AF%E5%B7%A8%E7%94%B2%E5%8C%BA%E9%97%B4/720107/3109194/zh-cn?ref=2&poiType=line&customerId=4908&af_sub8=%2Findex%2Fzh-cn%2Fline-pdf-Yantai___%25E7%2583%259F%25E5%258F%25B0-5434-1155770-720107&utm_source=line_pdf&utm_medium=organic&utm_term=%E5%B7%A8%E7%94%B2%E7%BB%88%E7%82%B9)

斗余公交场站

楚塘

邱家庄

紫埠

绍瑞口北

绍瑞口中

绍瑞口

陌堂

大旺路路口

柳村

旺远

钱村

东道平

回里

东孔家庄

谭家庄

谭家庄大桥

巨甲村口

巨甲村北

巨甲村委

供销社

巨甲终点站

公交**310**路巨甲区间的时间表 往巨甲终点方向的时间表

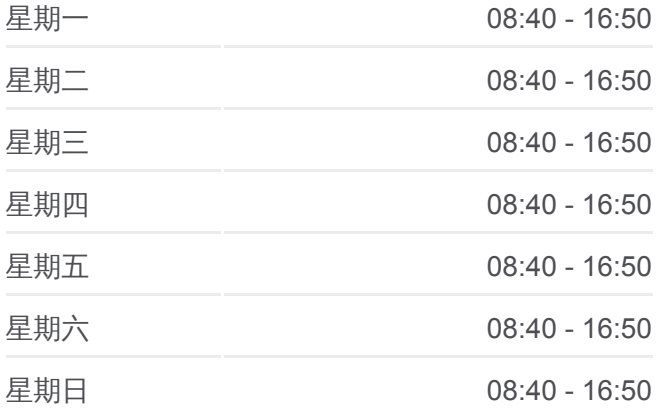

公交**310**路巨甲区间的信息 方向**:** 巨甲终点 站点数量**:** 22 行车时间**:** 35 分 途经站点**:**

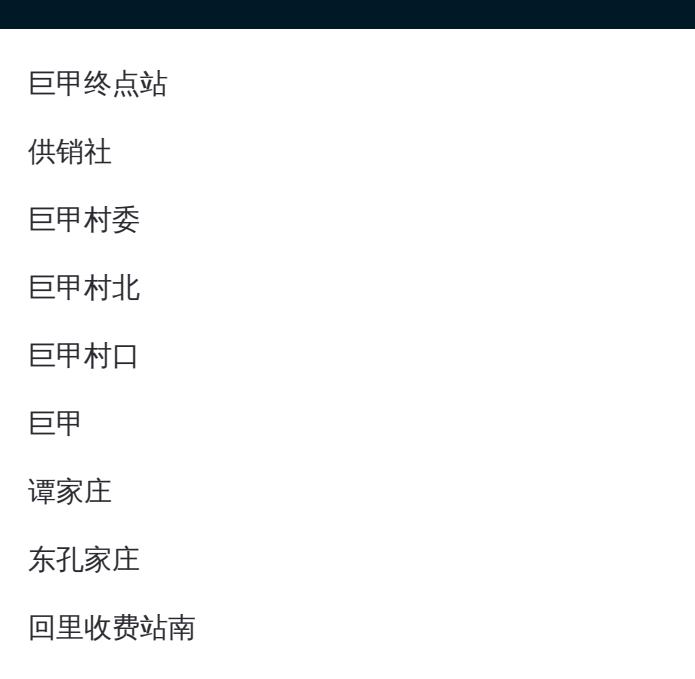

# 方向**:** 斗余公交场 22 站

[查看时间表](https://moovitapp.com/yantai___%E7%83%9F%E5%8F%B0-5434/lines/310%E8%B7%AF%E5%B7%A8%E7%94%B2%E5%8C%BA%E9%97%B4/720107/3109195/zh-cn?ref=2&poiType=line&customerId=4908&af_sub8=%2Findex%2Fzh-cn%2Fline-pdf-Yantai___%25E7%2583%259F%25E5%258F%25B0-5434-1155770-720107&utm_source=line_pdf&utm_medium=organic&utm_term=%E5%B7%A8%E7%94%B2%E7%BB%88%E7%82%B9)

巨甲终点站

供销社

巨甲村委

巨甲村北

巨甲村口

巨甲

谭家庄

东孔家庄

回里收费站南

东道平

钱村

旺远

柳村

大旺路路口

陌堂

绍瑞口

绍瑞口中

绍瑞口北

# 公交**310**路巨甲区间的时间表

往斗余公交场方向的时间表

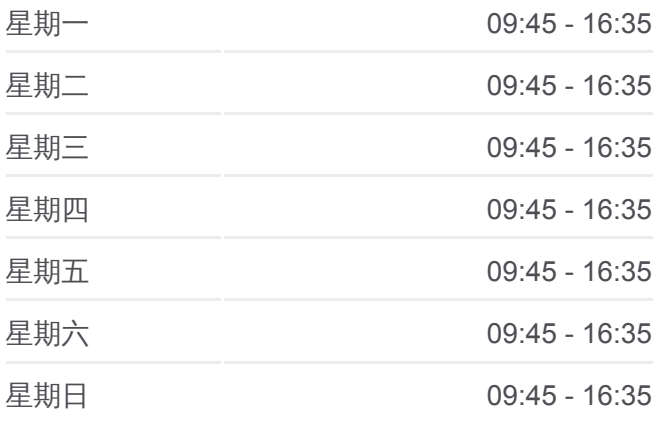

## 公交**310**路巨甲区间的信息

方向**:** 斗余公交场 站点数量**:** 22 行车时间**:** 36 分 途经站点 **:**

紫埠

邱家庄

楚塘

斗余公交场站

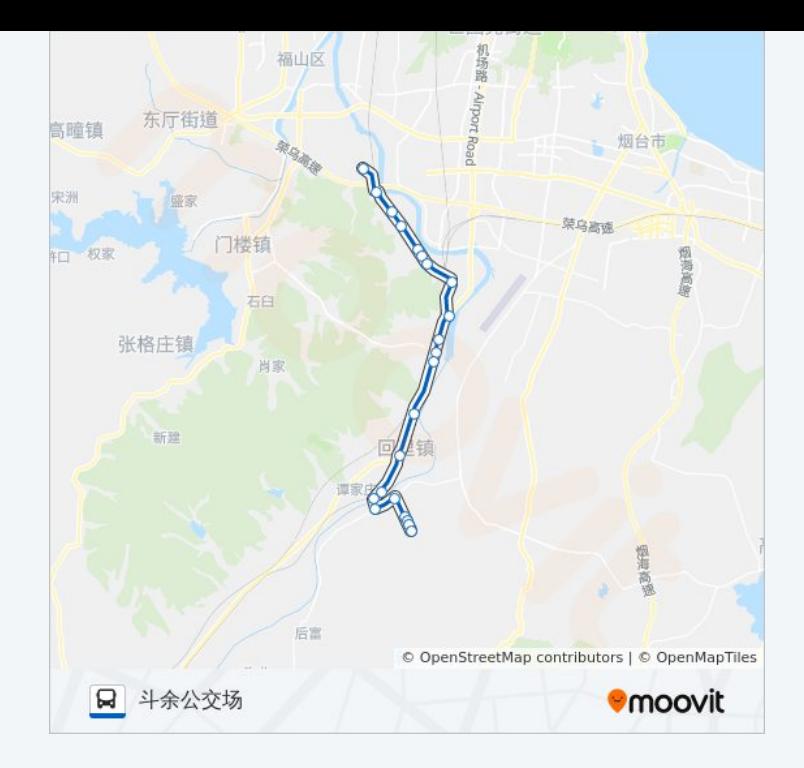

你可以在moovitapp.com下载公交310路巨甲区间的PDF时间表和线路图。使 用Moovit[应用程式](https://moovitapp.com/yantai___%E7%83%9F%E5%8F%B0-5434/lines/310%E8%B7%AF%E5%B7%A8%E7%94%B2%E5%8C%BA%E9%97%B4/720107/3109194/zh-cn?ref=2&poiType=line&customerId=4908&af_sub8=%2Findex%2Fzh-cn%2Fline-pdf-Yantai___%25E7%2583%259F%25E5%258F%25B0-5434-1155770-720107&utm_source=line_pdf&utm_medium=organic&utm_term=%E5%B7%A8%E7%94%B2%E7%BB%88%E7%82%B9)查询烟台的实时公交、列车时刻表以及公共交通出行指 南。

关于[Moovit](https://editor.moovitapp.com/web/community?campaign=line_pdf&utm_source=line_pdf&utm_medium=organic&utm_term=%E5%B7%A8%E7%94%B2%E7%BB%88%E7%82%B9&lang=en) · MaaS[解决方案](https://moovit.com/maas-solutions/?utm_source=line_pdf&utm_medium=organic&utm_term=%E5%B7%A8%E7%94%B2%E7%BB%88%E7%82%B9) · [城市列表](https://moovitapp.com/index/zh-cn/%E5%85%AC%E5%85%B1%E4%BA%A4%E9%80%9A-countries?utm_source=line_pdf&utm_medium=organic&utm_term=%E5%B7%A8%E7%94%B2%E7%BB%88%E7%82%B9) · Moovit社区

© 2024 Moovit - 保留所有权利

查看实时到站时间

 $\begin{tabular}{|c|c|c|} \hline \quad \quad & \text{Use} \\ \hline \quad \quad & \text{Web App} \\ \hline \end{tabular} \hspace{1em} \begin{tabular}{|c|c|c|} \hline $\bullet$ & App Store \\ \hline \quad & \text{Right} \\ \hline \end{tabular}$ 

 $\bigtriangledown$   $\bigtriangledown$   $\bigtriangledown$   $\bigtriangledown$   $\bigtriangleup$   $\bigtriangleup$